#### Limited Fluctuation – Example

- Calculate the expected loss ratio, given that the prior estimated loss ratio is 75%. Assume P=95% and k=10%.
- Scenario 1:
- Data: Observed loss ratio = 67%, Claim count = 600 - What is the standard for full credibility?
	- Does this data have full credibility? Does this data have full
	- What is the expected loss ratio?
- Answer:
	- For P=95% and k=10%, the number of claims needed is 584. Since we have 600, the data is considered fully credible.

**1**

#### Limited Fluctuation – Example (continued)

Calculate the loss ratio, given that the prior estimated loss ratio is 75%. Assume P=95% and k=10%.

#### Scenario 2:

Data: Observed loss ratio = 67%, Claim count = 400 - Assuming Z = 0.72, what is the expected loss ratio?

### **Answer:**

**E2 = Z\*T + (1-Z)\*E1 E2** =  $0.72 \times 67\% + (1 - 0.72) \times 75\%$ **E2** = 69.2%

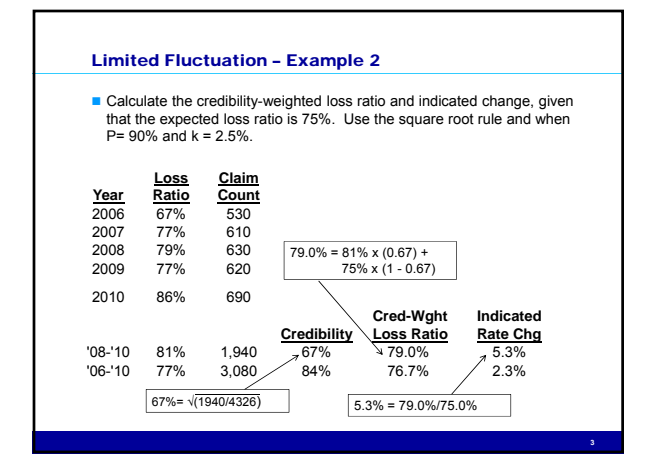

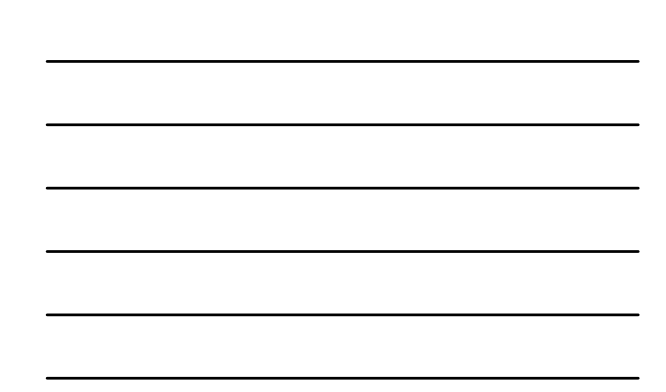

# Limited Fluctuation – Example 3

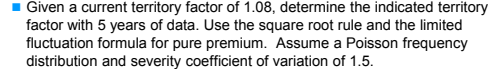

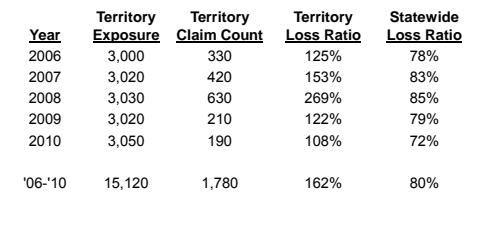

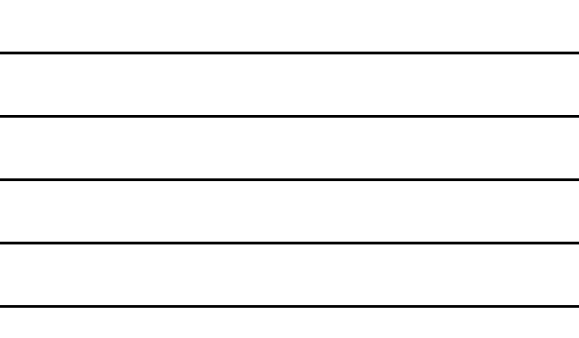

 $\overline{\phantom{a}}$ 

## Limited Fluctuation – Example 3 (continued)

 $N = (z_p / k)^2$  **\*** (Var(N)/E(N) + Var(S)/E(S)<sup>2</sup>)

- **Remember, with a Poisson distribution, Var(N) = E(N), so the second term** is the third term is the square of the coefficient of variation, which is 1.5<sup>2</sup>. Now we just need to select the confidence levels.
- If we want to be within 5% of the true value 90% of the time, the value for  $(z_p / k)^2$  is 1,082. Plugging into the formula:

**Nclaims = 1,082 \* ( 1 + 1.52 ) = 3,516.5**

Assuming the 5-year statewide frequency is 0.2:

**Nexposures = 3,516.5 / 0.2 = 17,582.5**

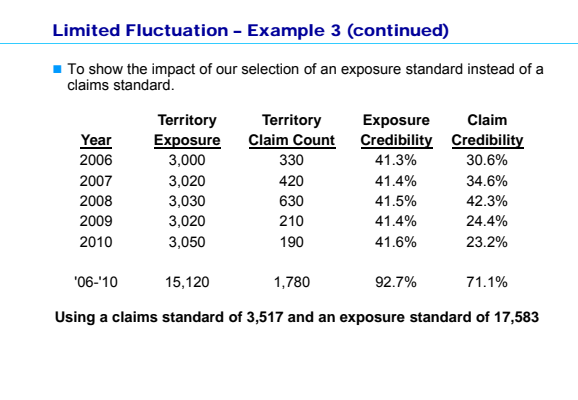

**6**

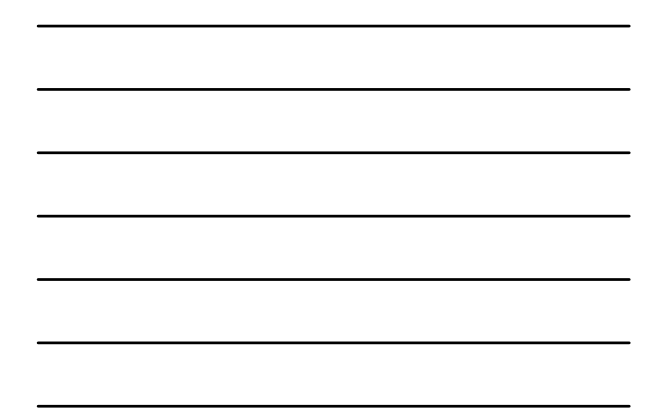

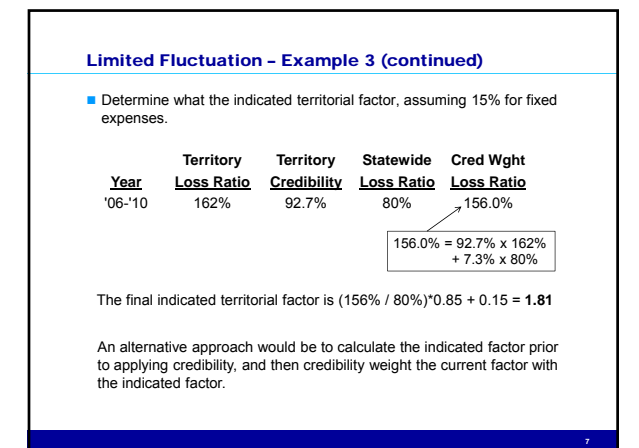

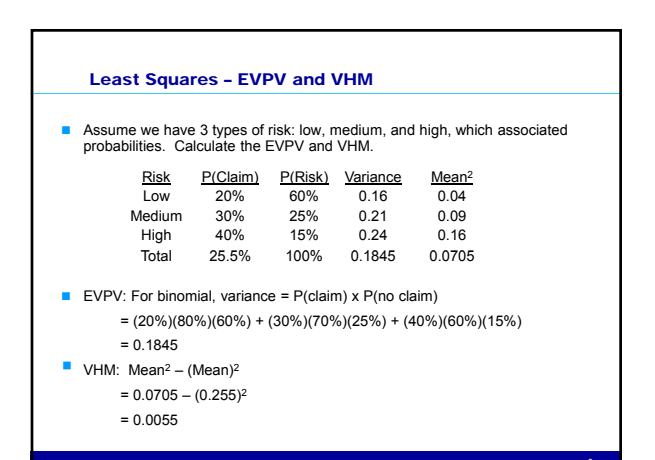

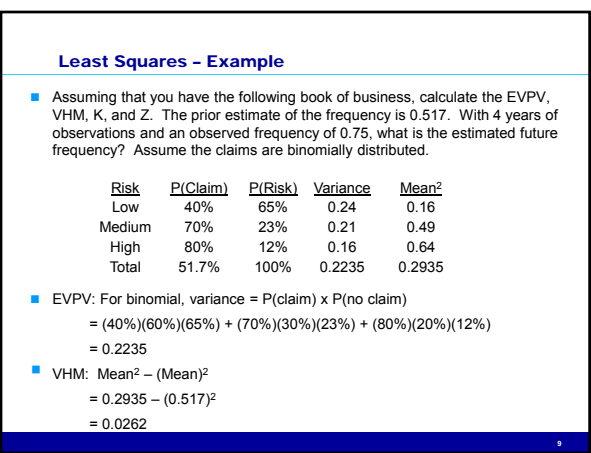

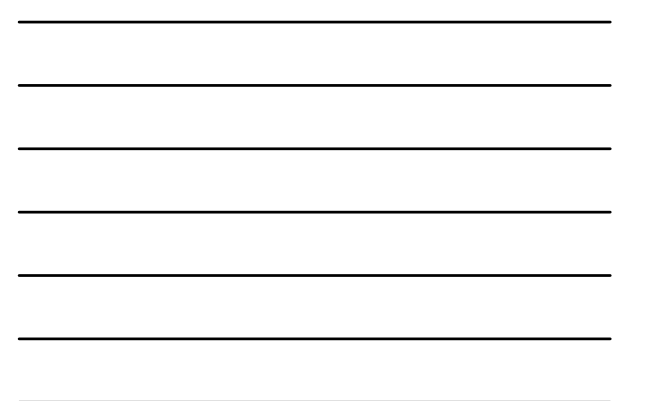

# Least Squares – Example (continued)

- $\blacksquare$  To determine K, we use K = EVPV/VHM, which is  $K = 0.2235 / 0.0262 = 8.53$
- Since we're told that we have 4 years of observations,  $n = 4$ . Therefore,  $Z = n / (n + K) \rightarrow 4 / (4 + 8.53) = 0.319$ .
- The prior estimate of frequency is the same as the mean calculated before, 0.517, and the observed data results in a frequency of 0.75. This observed data as 31.9% credibility, so…

E2 = Z \* T + (1 – Z) \* E1  $\rightarrow$  31.9% \* 0.75 + 68.1% \* 0.517 = 0.5913

**10**